### Introduction to Data Management CSE 344

Lecture 17: Views

CSE 344 – Winter 2012 1

### What is a View?

A view is a relation defined by a query

Purchase(customer, product, store) Product(pname, price)<br>Product(pname, price)

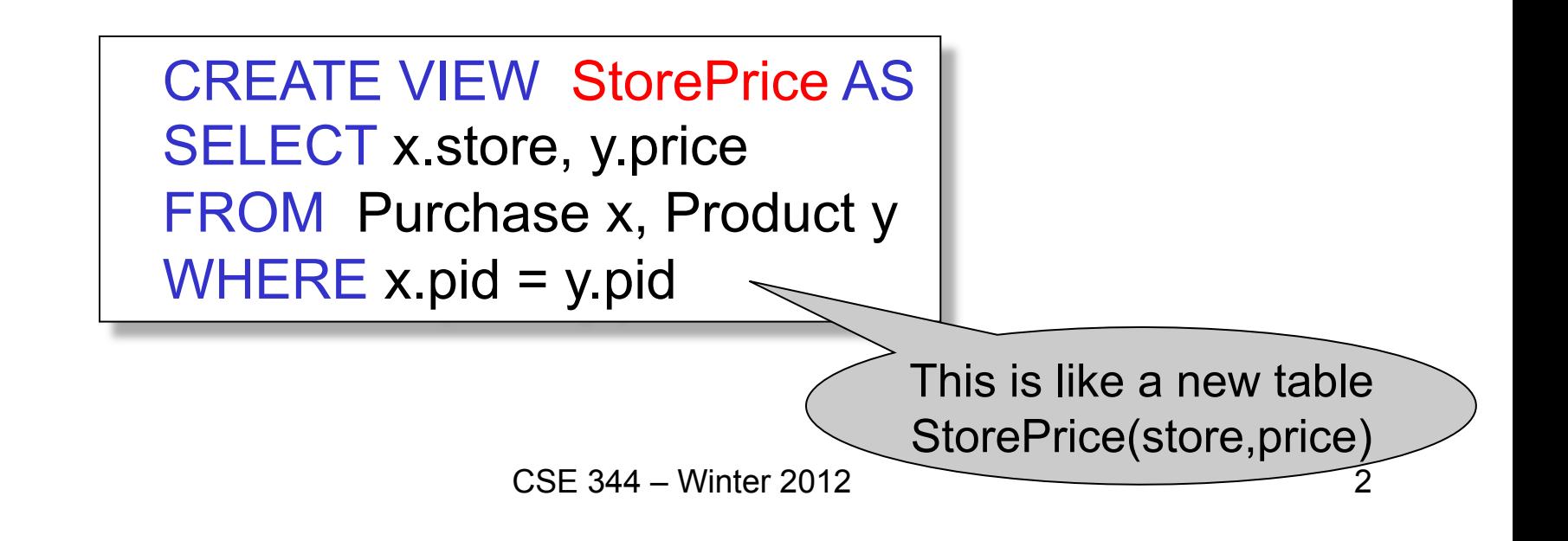

Customer(cid, name, city) StorePrice(store, price) Purchase(customer, product, store) Product(pname, price)

### How to Use a View?

• A "high end" store is a store that sold some product over 1000. For each customer, find all the high end stores that they visit. Return a set of (customername, high-end-store) pairs.

> SELECT DISTINCT z.name, u.store FROM Customer z, Purchase u, StorePrice v WHERE  $z$ , cid =  $u$ , cid AND u.store = v.store AND v.price > 1000

# Types of Views

### • Virtual views

- Used in databases
- Computed only on-demand slow at runtime
- Always up to date
- Materialized views
	- Used in data warehouses
	- Pre-computed offline fast at runtime
	- May have stale data
	- Indexes *are* materialized views

Query Modification SELECT DISTINCT z.name, u.store FROM Customer z, Purchase u, StorePrice v WHERE  $z$  cid =  $u$  cid AND u.store = v.store AND v.price > 1000 CREATE VIEW StorePrice AS SELECT x.store, y.price FROM Purchase x, Product y WHERE  $x$  pid = y.pid View: Query: Customer(cid, name, city) StorePrice(store, price) Purchase(customer, product, store) Product(pname, price) For each customer, find all the high end stores that they visit.

Customer(cid, name, city) StorePrice(store, price) Purchase(customer, product, store) Product(pname, price)

# Query Modification

For each customer, find all the high end stores that they visit.

Modified query:

```
SELECT DISTINCT z.name, u.store
FROM Customer z, Purchase u, 
  (SELECT x.store, y.price
  FROM Purchase x, Product y
 WHERE x.pid = y.pid) vWHERE z cid = u cid
AND u.store = v.store 
AND v.price > 1000
```
Customer(cid, name, city) StorePrice(store, price) Purchase(customer, product, store) Product(pname, price)

# Query Modification

For each customer, find all the high end stores that they visit.

Modified and unnested query:

SELECT DISTINCT z.name, u.store FROM Customer z, Purchase u, Purchase x, Product y WHERE  $\bar{z}$  cid = u.cid AND u.store = x.store AND y.price > 1000  $AND x.pid = y.pid$ 

> $\csc$   $344$  It has to be that way (why?). Note that Purchase occurs twice.

Customer(cid, name, city) Purchase(customer, product, store) Product(pname, price)

AcmePurchase(cid, name, …, price)

### Further Virtual Views Optimizations

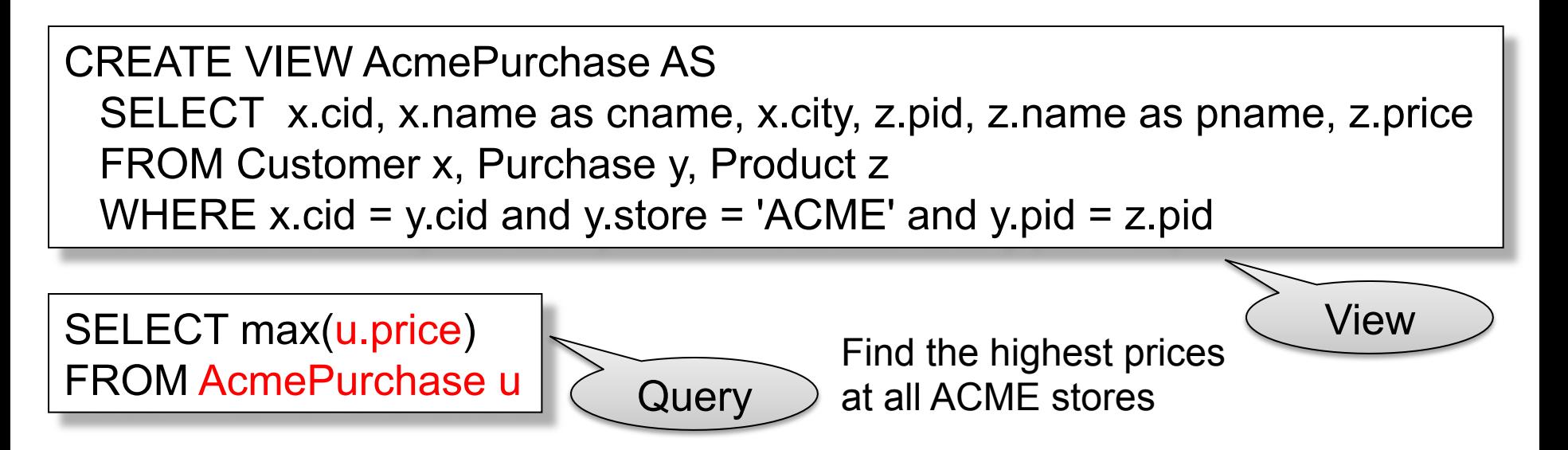

SELECT max(z.price) FROM Customer x, Purchase y, Product z WHERE x.cid = y.cid and y.store = 'ACME' and y.pid = z.pid

CSE 344 – Winter 2012 **12 Further optimize?** First rewrite. Can we Customer(cid, name, city) Purchase(customer, product, store) Product(pname, price)

AcmePurchase(cid, name, …, price)

### Further Virtual Views Optimizations

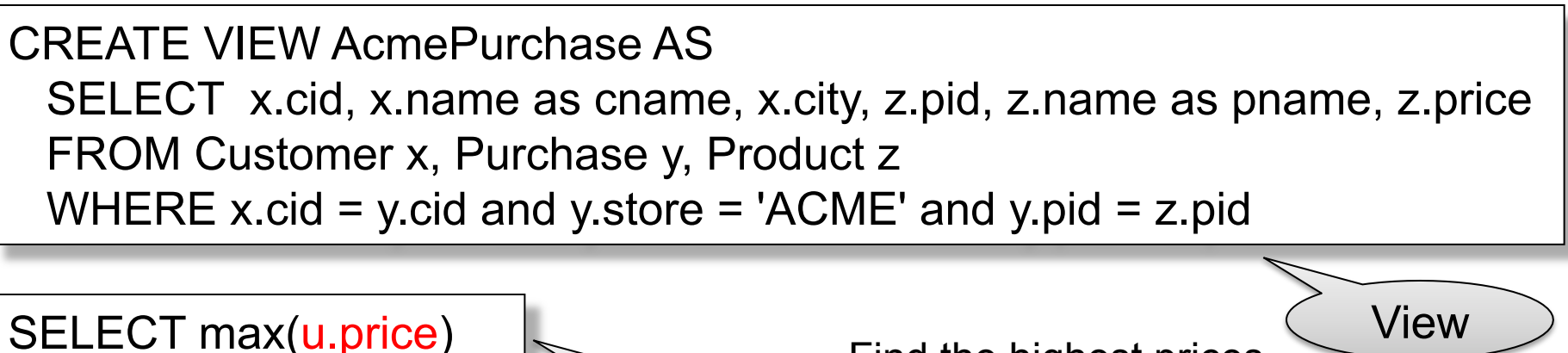

FROM AcmePurchase u

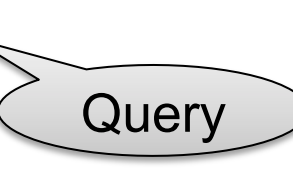

Find the highest prices at all ACME stores

SELECT max(z.price) FROM Customer x, Purchase y, Product z WHERE  $x$ -cid = y-cid and y.store = 'ACME' and y.pid = z.pid

> is Not NULL and Foreign Key
> youth 1994 Correct if Purcase.customer

### Applications of Virtual Views

- Increased physical data independence. E.g.
	- Vertical data partitioning
	- Horizontal data partitioning
- Logical data independence. E.g.
	- Change schemas of base relations (i.e., stored tables)
- Security
	- View reveals only what the users are allowed to know

### Vertical Partitioning

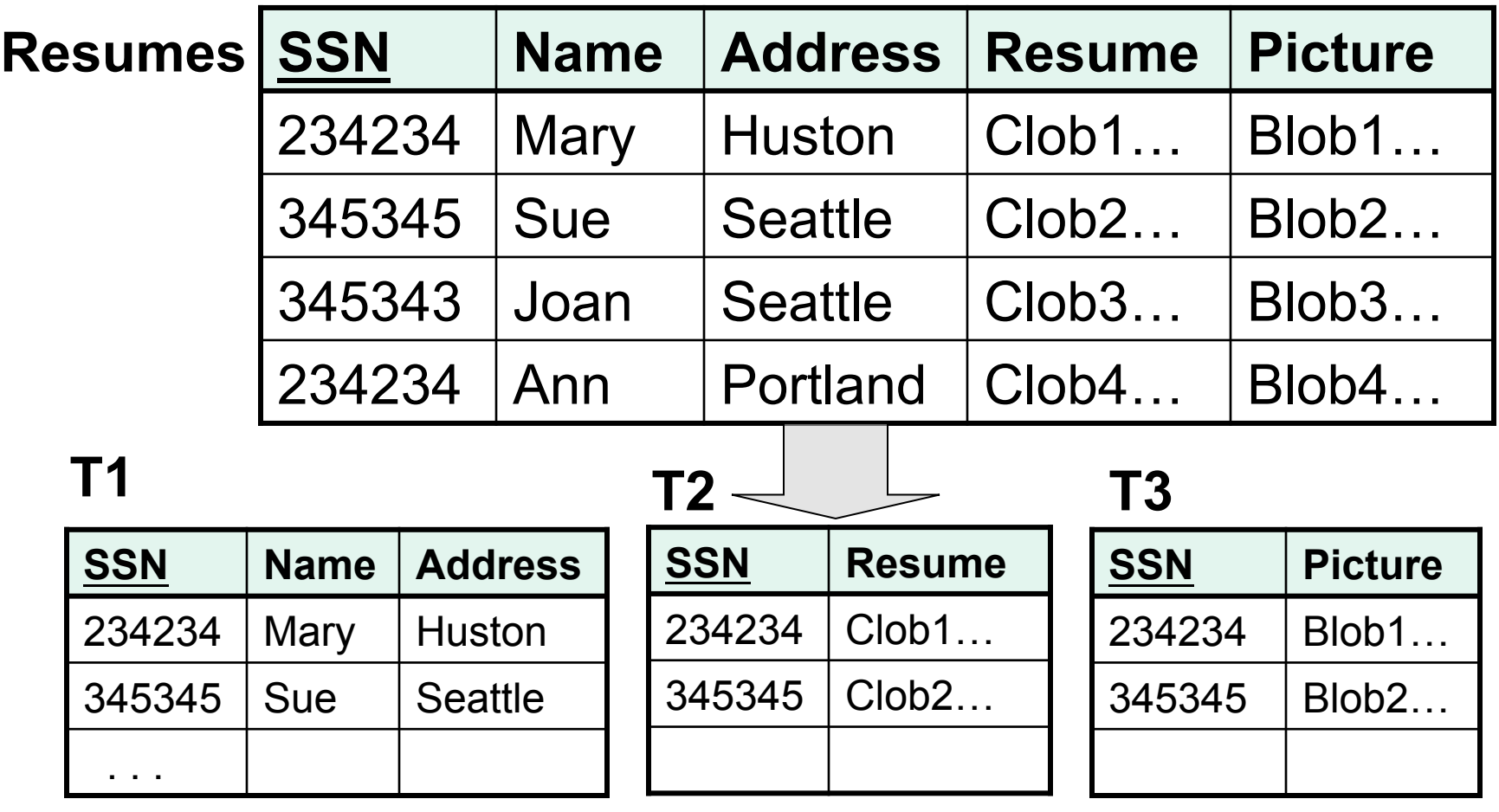

**T1**.SSN is a key *and* a foreign key to **T2**.SSN *and* a foreign key to **T3**.SSN

T1(ssn,name,address) T2(ssn,resume) T3(ssn,picture)

Resumes(ssn,name,address,resume,picture)

# Vertical Partitioning

CREATE VIEW Resumes AS SELECT T1.ssn, T1.name, T1.address, T2.resume, T3.picture FROM T1,T2,T3 WHERE T1.ssn=T2.ssn and T1.ssn=T3.ssn T1(ssn,name,address) T2(ssn,resume) T3(ssn,picture)

Resumes(ssn,name,address,resume,picture)

### Vertical Partitioning

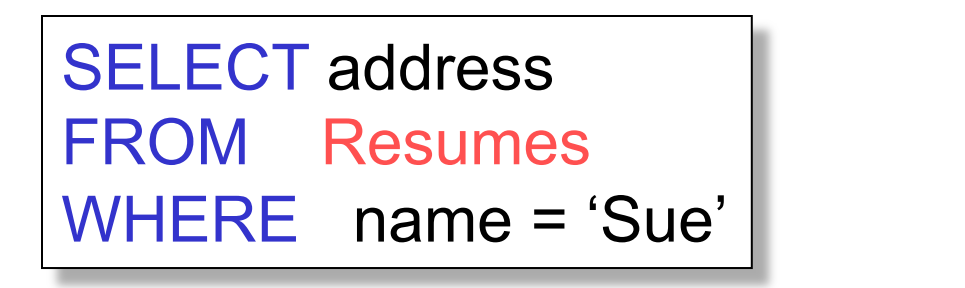

SELECT T1.address FROM T1, T2, T3 WHERE T1.name = 'Sue' and T1.SSN=T2.SSN and T1.SSN = T3.SSN

Which of the tables T1, T2, T3 will be queried by the system ?

When do we use vertical partitioning ?

### Vertical Partitioning Applications

### 1. Advantages

- Speeds up queries that touch only a small fraction of columns
- Single column can be compressed very effectively, reducing disk I/O

#### 2. Disadvantages

- Updates are very expensive!
- Need many joins to access many columns
- Repeated key columns add overhead

### Horizontal Partitioning

#### **Customers**

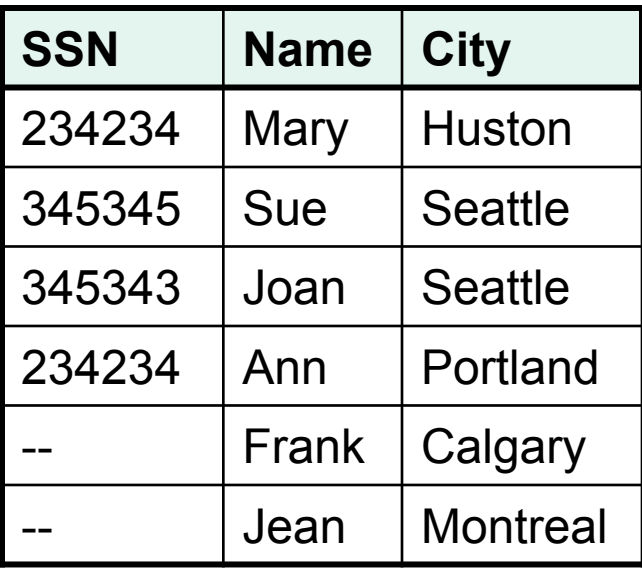

#### **CustomersInHuston**

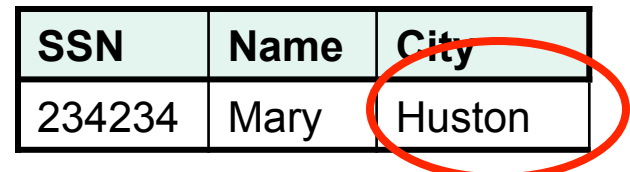

#### **CustomersInSeattle**

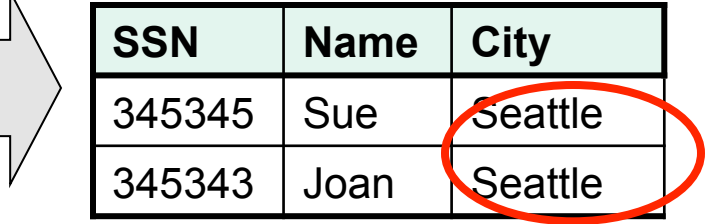

**. . . . .**

CustomersInHuston(ssn,name,city) CustomersInSeattle(ssn,name,city)

. . . . .

### Horizontal Partitioning

CREATE VIEW Customers AS CustomersInHouston UNION ALL **CustomersInSeattle**  UNION ALL . . .

CustomersInHuston(ssn,name,city) CustomersInSeattle(ssn,name,city)

. . . . .

### Horizontal Partitioning

SELECT name FROM Customers WHERE city = 'Seattle'

Which tables are inspected by the system ?

CustomersInHuston(ssn,name,city) CustomersInSeattle(ssn,name,city)

. . . . .

### Horizontal Partitioning

SELECT name FROM Customers WHERE city = 'Seattle'

Which tables are inspected by the system ?

All tables! The systems doesn't know that CustomersInSeattle.city = 'Seattle' CustomersInHuston(ssn,name, city) CustomersInSeattle(ssn,name,city)

. . . . .

# Horizontal Partitioning

Better: remove CustomerInHuston.city etc

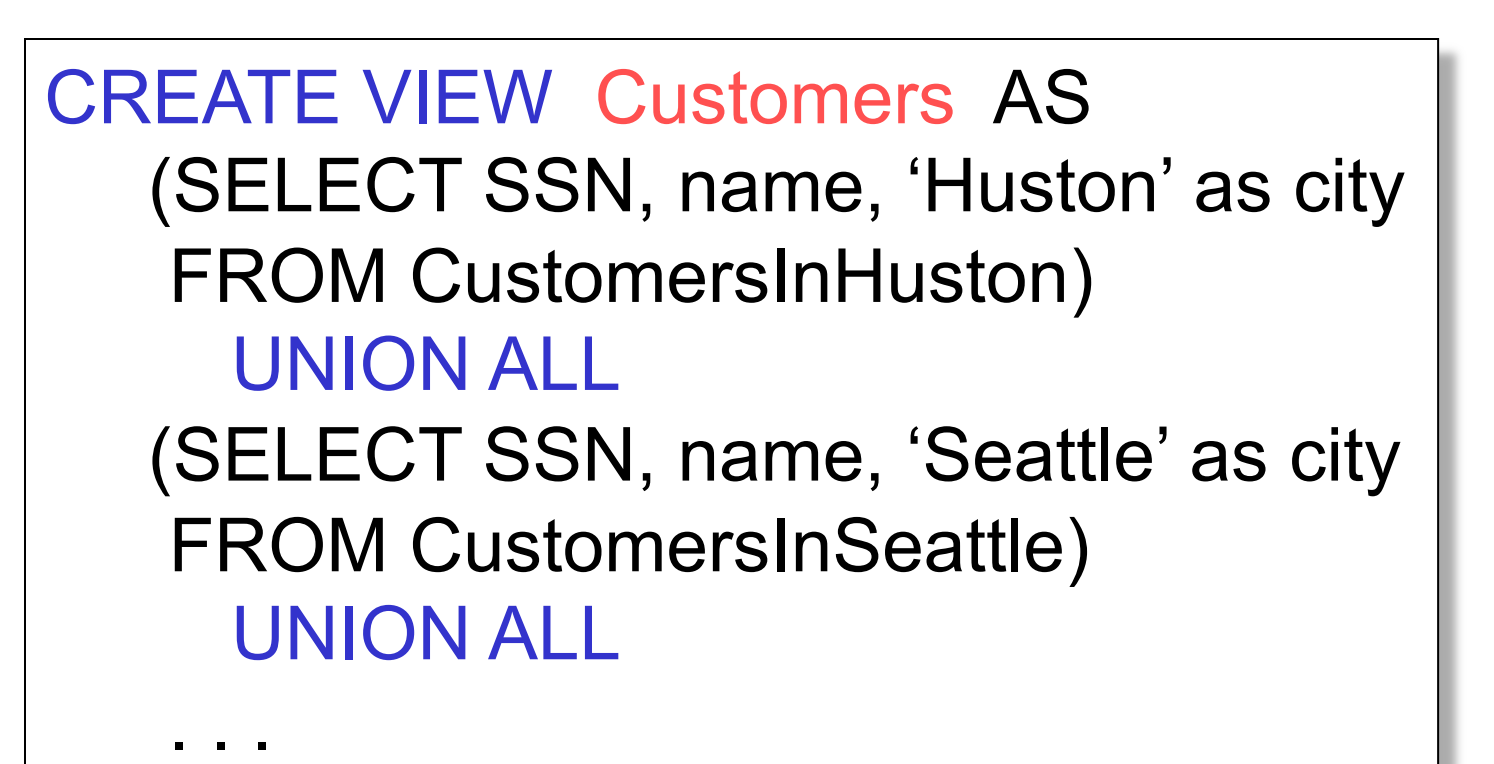

CustomersInHuston(ssn,name) CustomersInSeattle(ssn,name)

. . . . .

### Horizontal Partitioning

SELECT name FROM Customers WHERE city = 'Seattle'

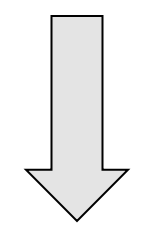

### SELECT name FROM CustomersInSeattle

# Horizontal Partitioning Applications

### • Performance optimization

- Especially for data warehousing
- E.g. one partition per month
- E.g. archived applications and active applications
- Distributed and parallel databases
- Data integration

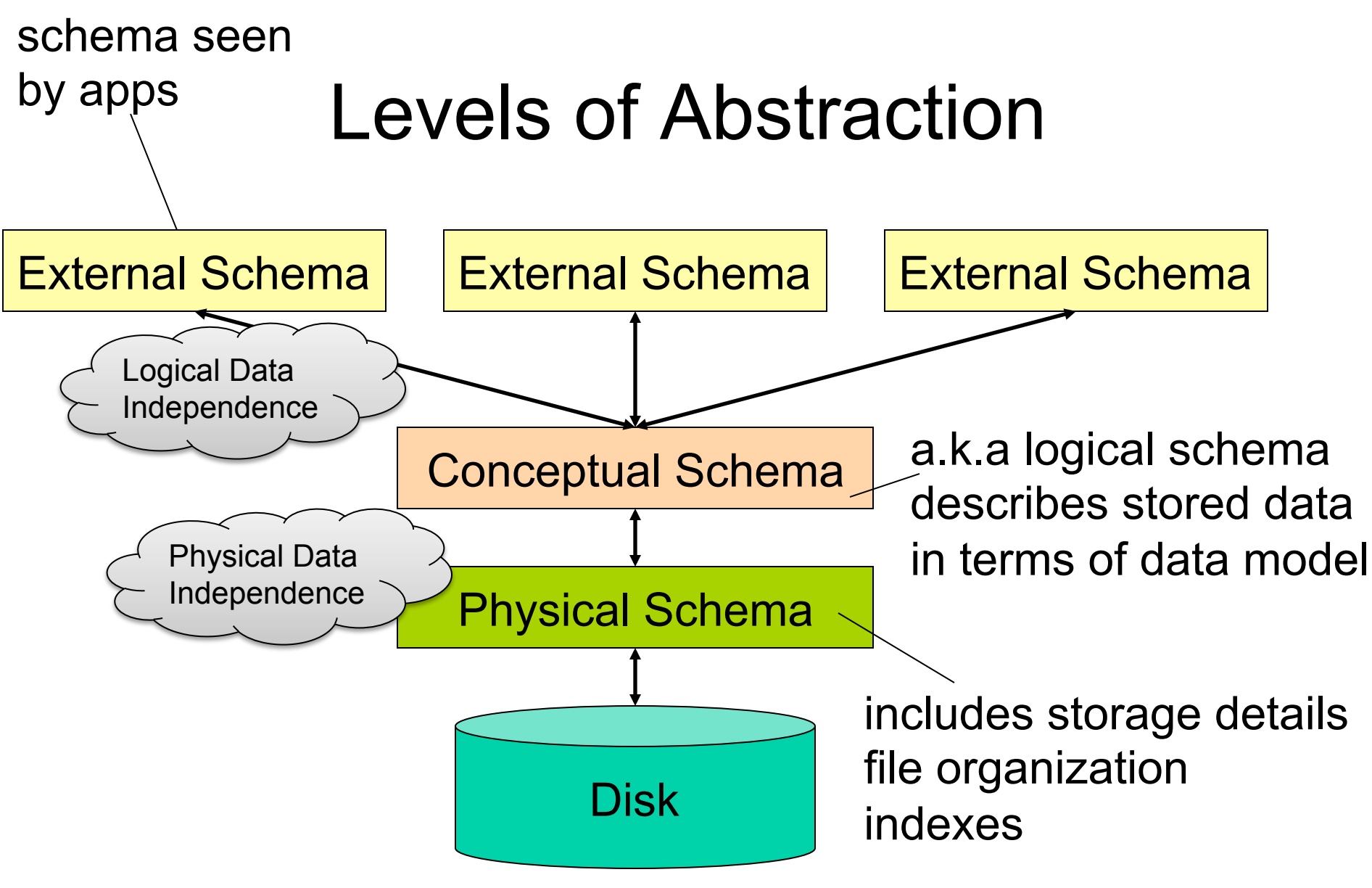

CSE 344 – Winter 2012